**Data Submission Checklist: Inpatient Psychiatric Facility (IPF)** 

**National Healthcare Safety Network (NHSN) Enrollment and COVID-19 Vaccination Coverage Among Healthcare Personnel (COVID HCP) Measure Data – Fiscal Year (FY) 2026** 

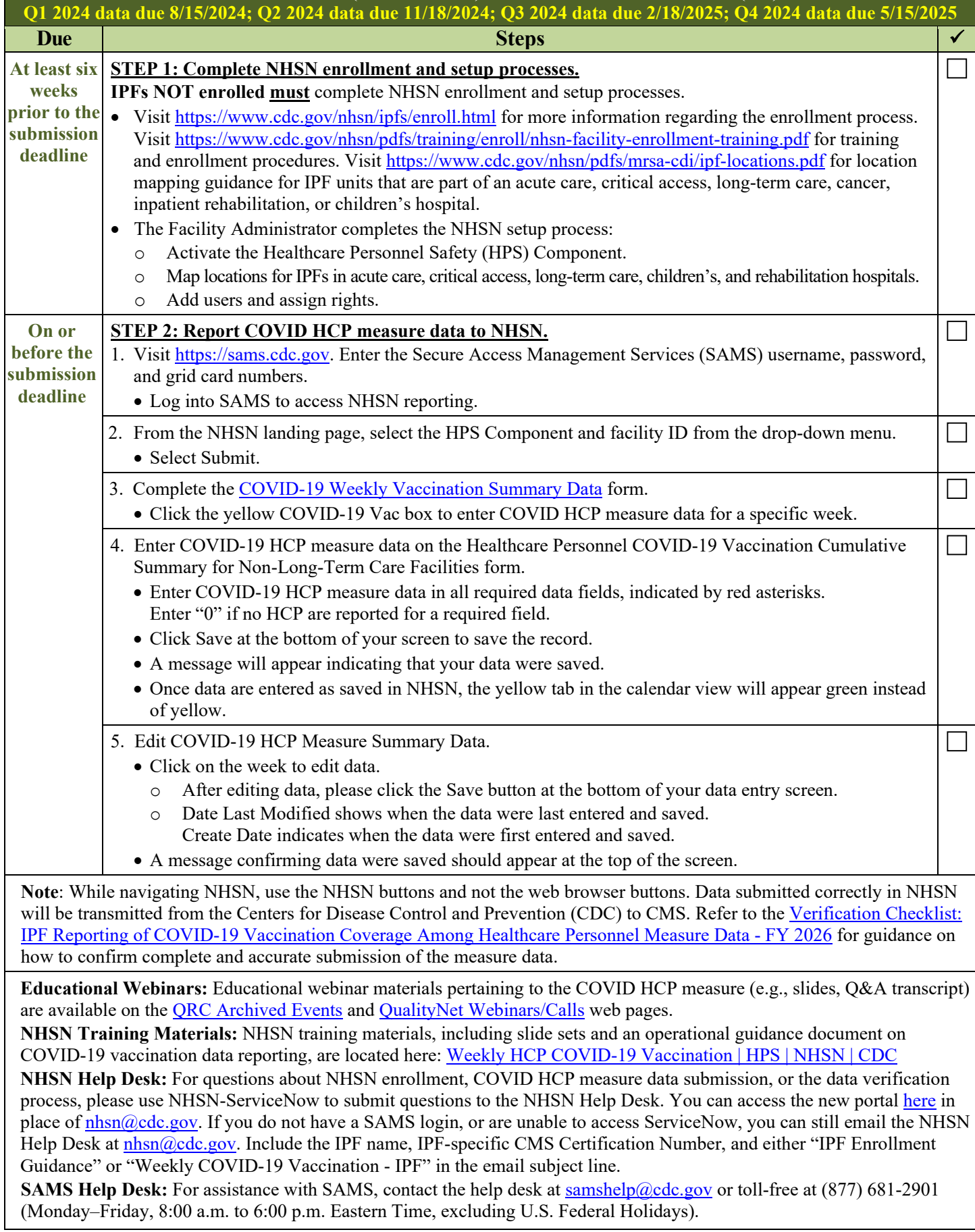